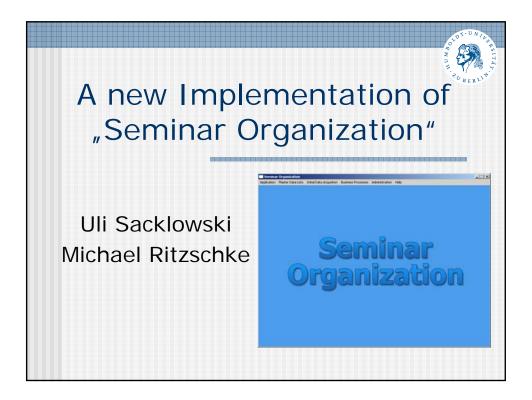

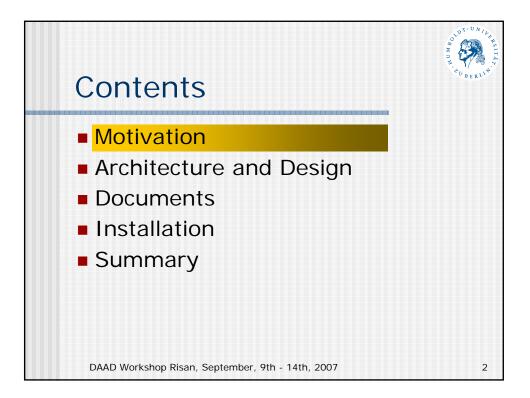

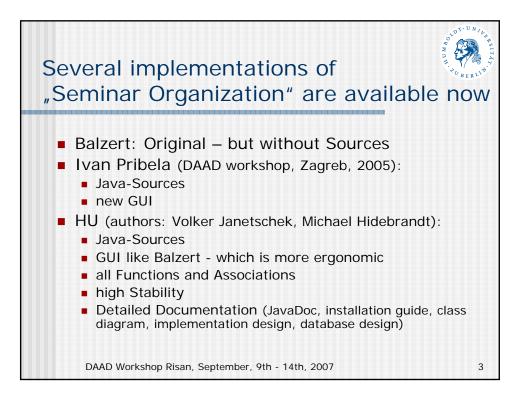

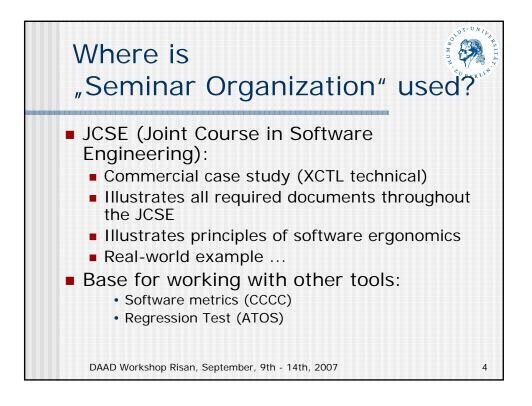

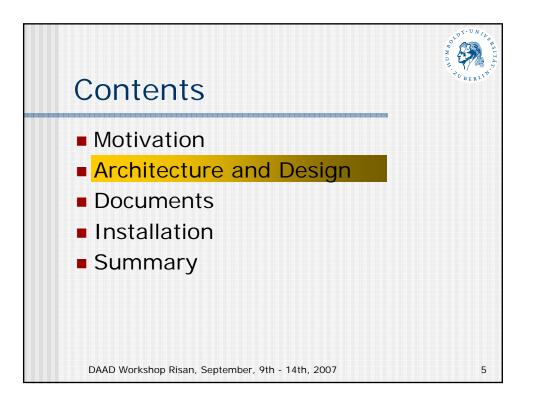

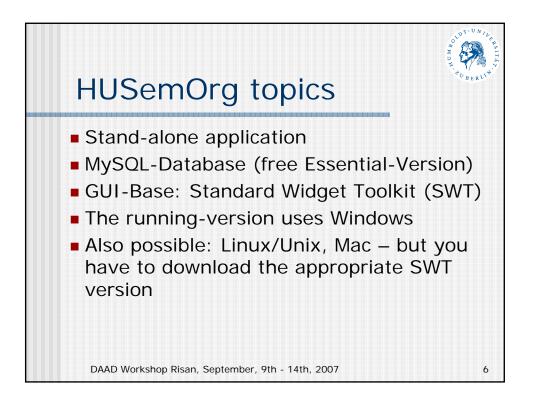

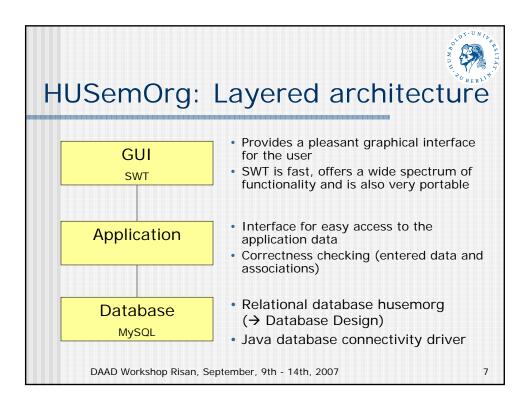

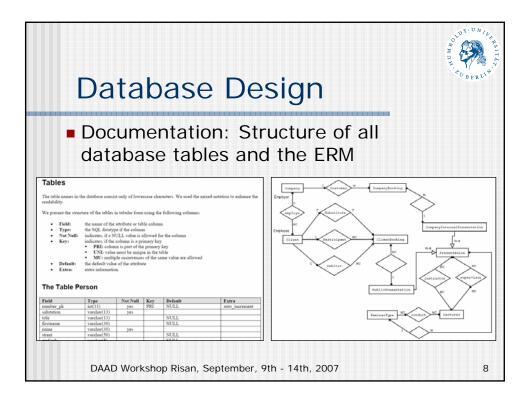

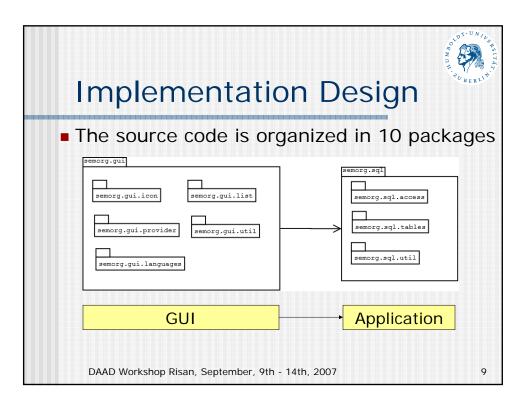

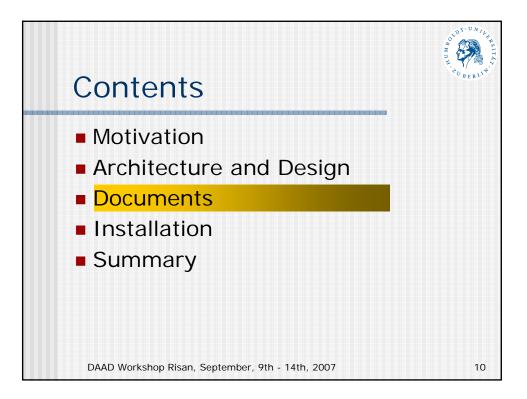

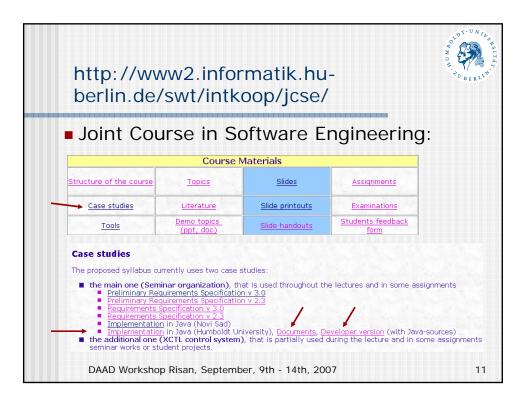

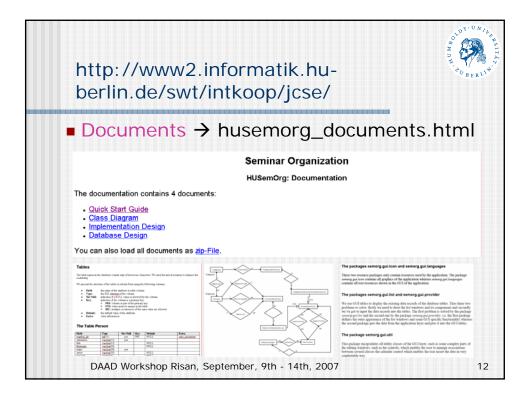

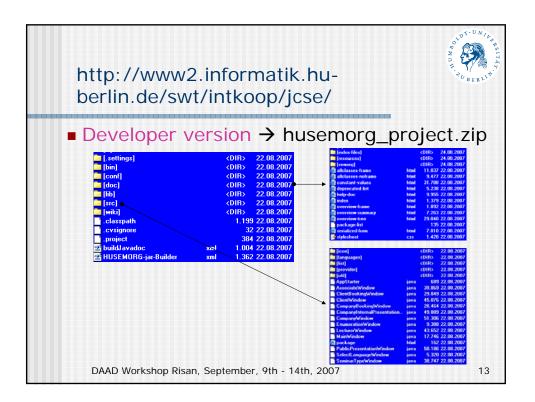

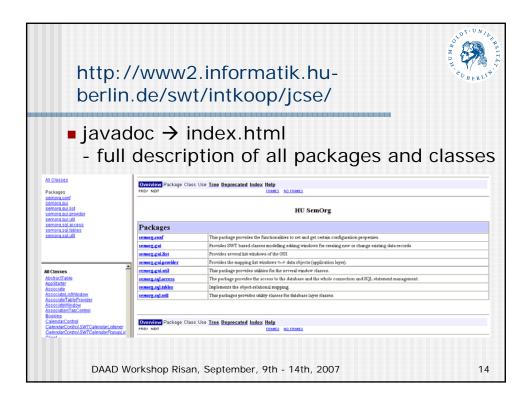

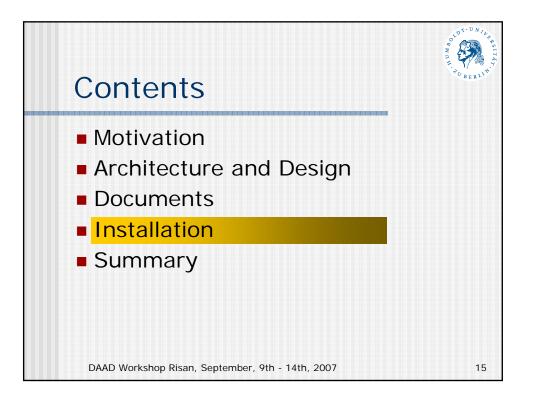

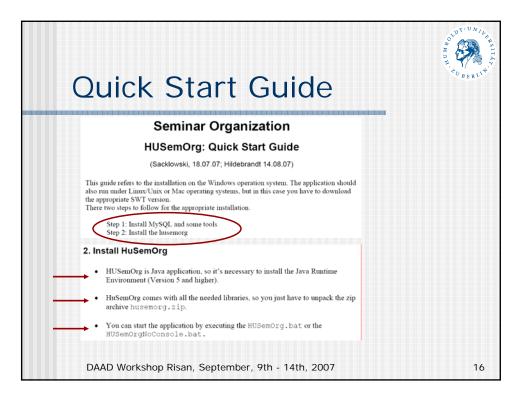

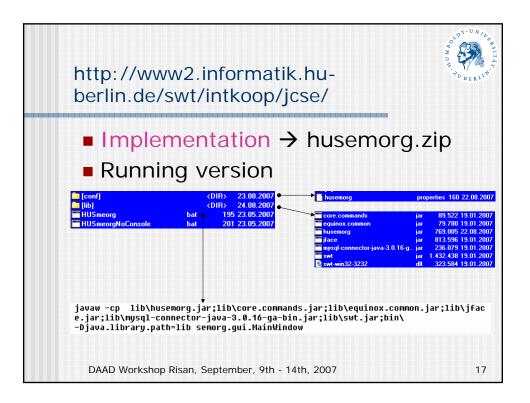

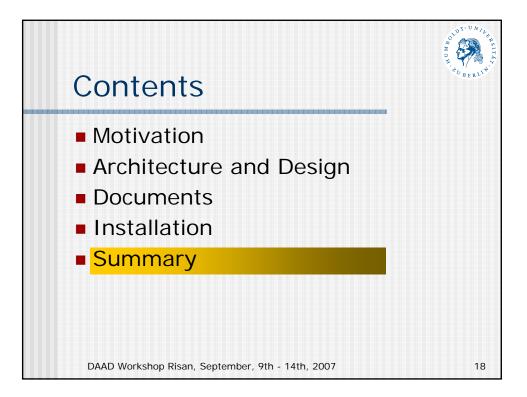

|                                | //cloc.                |                   |                          |                         |                    |                                 |
|--------------------------------|------------------------|-------------------|--------------------------|-------------------------|--------------------|---------------------------------|
| cloc.e                         | exe (co                | ount              | lines                    | of co                   | de)                |                                 |
| <b>–</b> பா                    | SemOr                  | .u                |                          |                         |                    |                                 |
|                                |                        | 5                 |                          |                         |                    |                                 |
| http://cloc.so<br><br>Language | ourceforge.ne<br>files | t v 0.80<br>blank | T=7.0 s (<br><br>comment | 12.1 files/<br><br>code | s, 4559.:<br>scale | 1 lines/s)<br><br>3rd gen. equi |
| Java<br>HTML                   | <br>75<br>10           | 4363<br>10        | 7163                     | 20314 ×                 | 1.36 =<br>1.90 =   | 27627.0<br>121.6                |
|                                |                        |                   |                          |                         |                    |                                 |
| SUM:                           | 85                     | 4373              | 7163                     | 20378 ×                 | 1.36 =             | 27748.6                         |
|                                | NOTG N                 | OVI \$            | Sad                      | <2.3 files/             | s, 581.1           | lines/s)                        |
| sem                            | norg N                 | ovi S             | Sad                      |                         |                    |                                 |

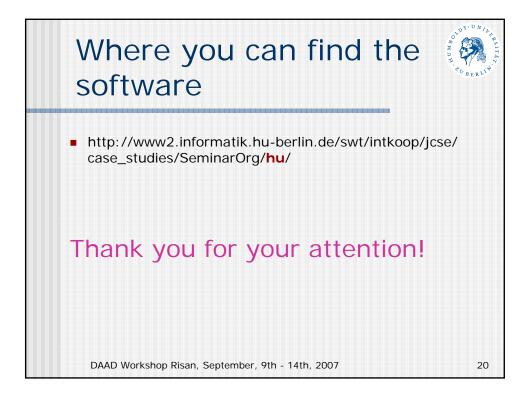